### <span id="page-0-0"></span>Análise Fatorial: parte 3

Prof. Caio Azevedo

 $2QQ$ メロメ メ御 メメ きょくきょう 重

### Voltando ao exemplo 1: dados da íris "de Fisher"

- Recapitulando: quatro variáveis, três grupos, 50 observações por grupo.
- Objetivos: caracterizar os grupos em relação à essas quatro variáveis e compará-los.
- Trabalharemos com a matriz de correlações.

## Correlações

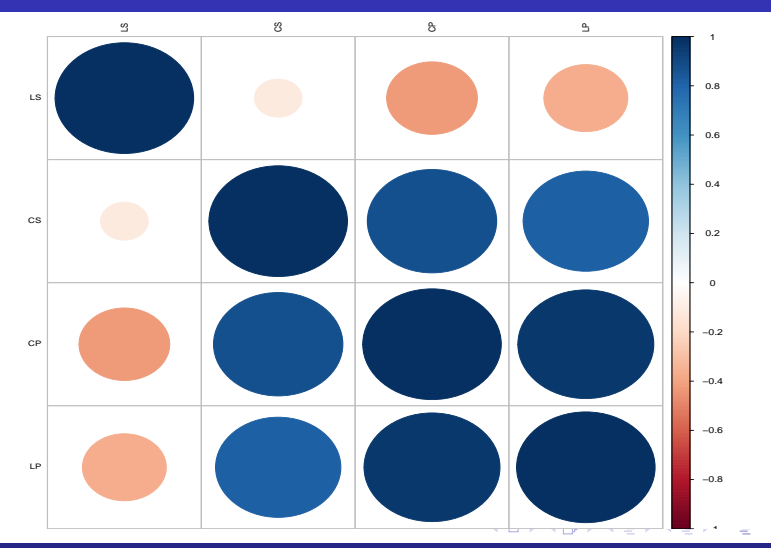

 $2Q$ 

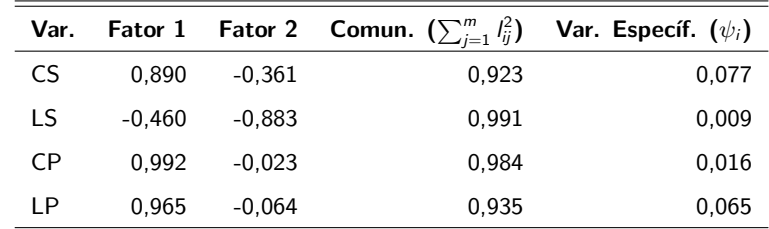

Estimativas das cargas fatoriais: componentes principais

■ Proporção da soma das variâncias explicadas:

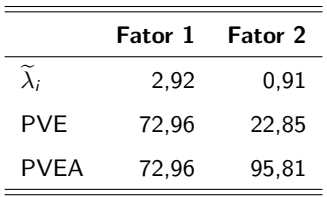

# $R - \widetilde{L}\widetilde{L}$

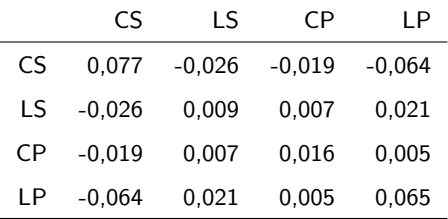

メロトメ 伊 トメミトメミト ニミーのダダ

 $\blacksquare$  QMresíduos = 0,028.

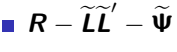

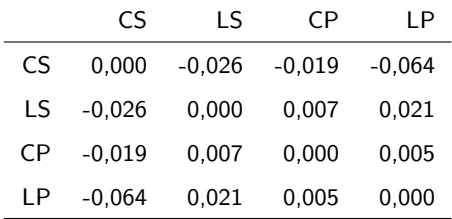

メロトメ 伊 トメミトメミト ニミーのダダ

 $\blacksquare$  QMresíduos = 0,018.

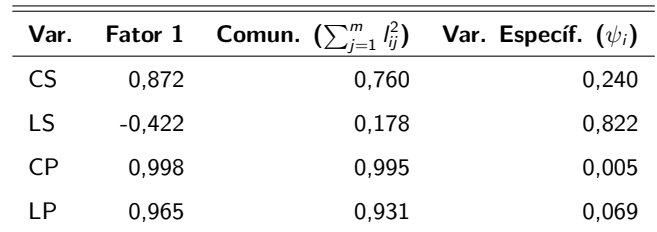

Estimativas das cargas fatoriais: máxima verossimilhança

■ Proporção da soma das variâncias explicadas:

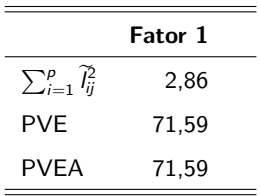

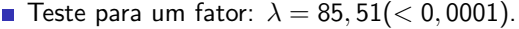

 $R - \widetilde{L}\widetilde{L}$ 

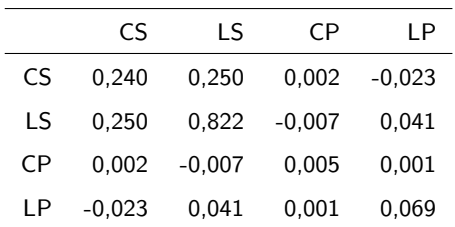

メロトメ 伊 トメミトメミト ニミーのダダ

 $\blacksquare$  QMresíduos = 0,112.

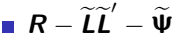

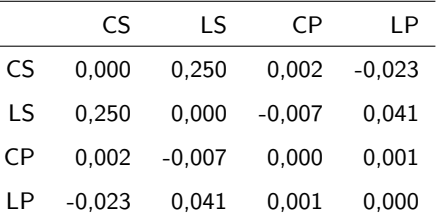

 $\blacksquare$  QMresíduos = 0,041.

■ Optou-se pela utilização das estimativas de MV das cargas fatoriais (um único fator) e os escores estimados por MQP.

 $298$ 

э

メロメ メ母メ メミメ メミメ

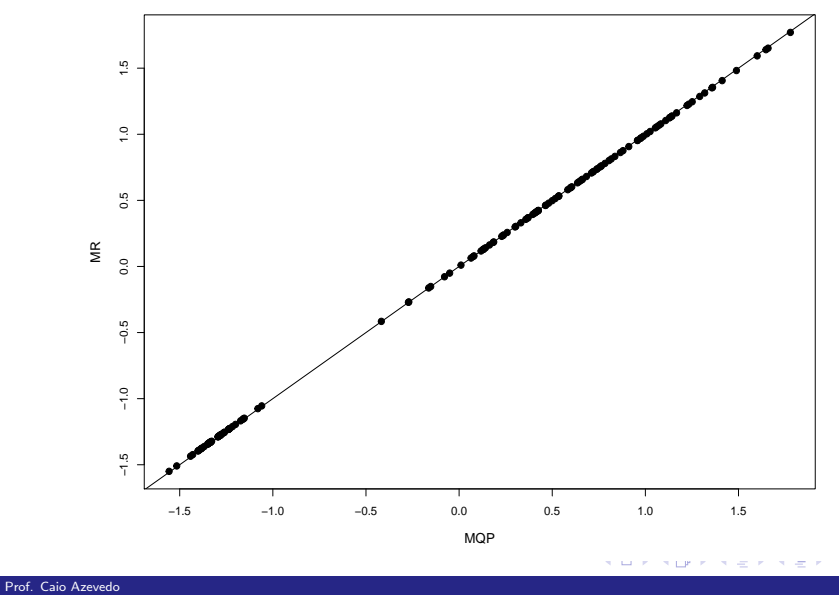

 $290$ 

重

Análise Fatorial: parte 3

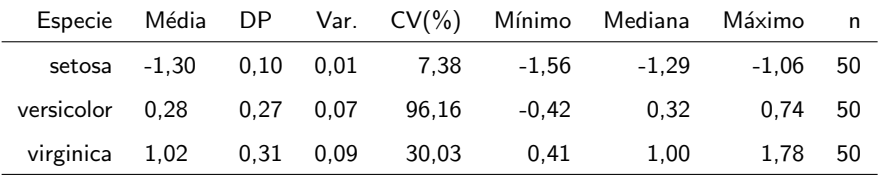

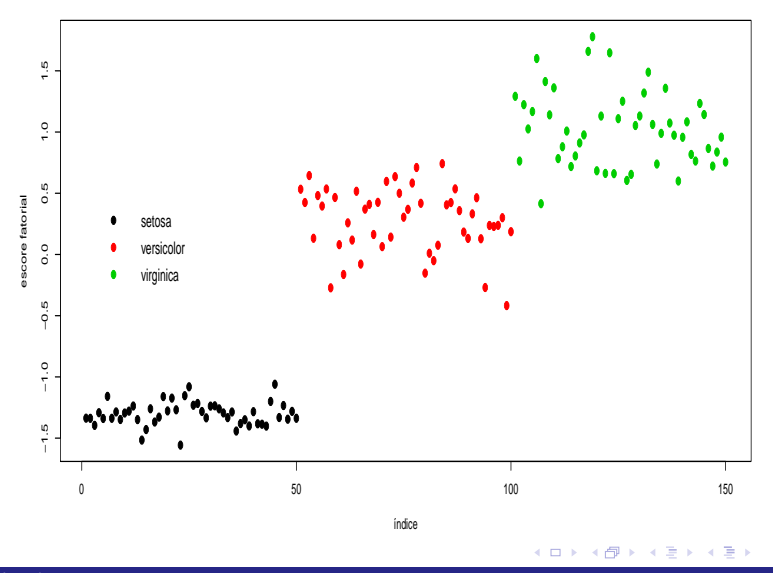

 $OQ$ 

重

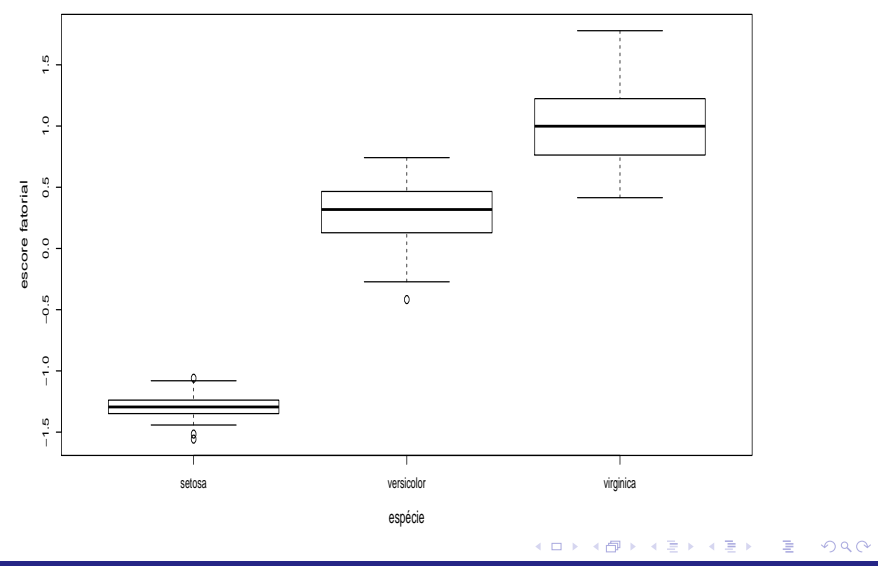

### Prof. Caio Azevedo

Análise Fatorial: parte 3

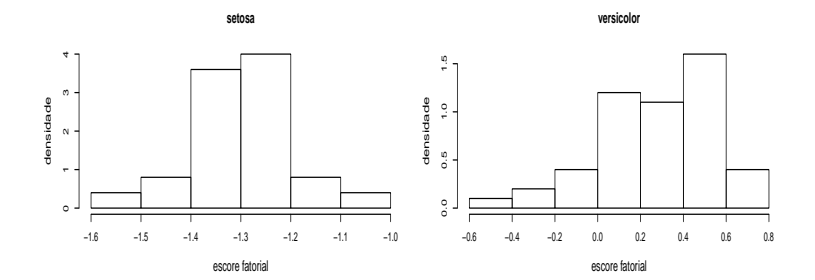

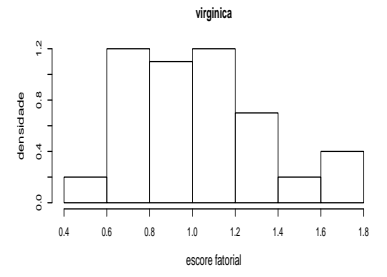

メロトメ 御 トメ 君 トメ 君 トッ  $\equiv$  990

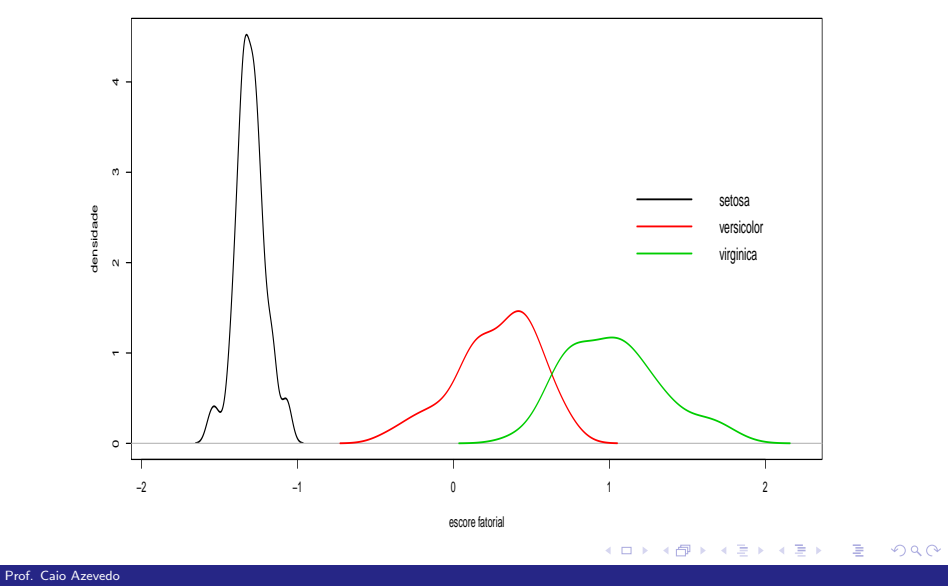

Análise Fatorial: parte 3

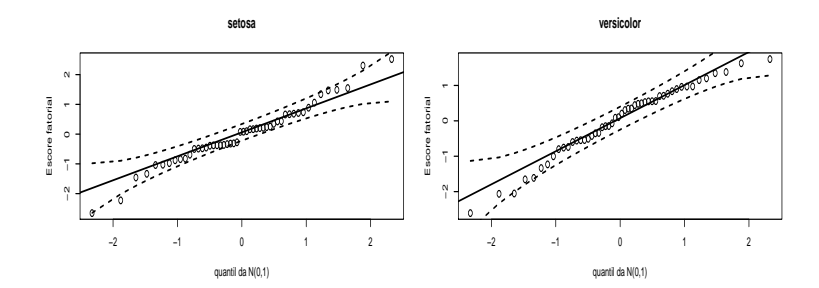

K ロ ▶ K 御 ▶ K 聖 ▶ K 聖 ▶ ○ 聖 ◇ の Q @

**virginica**

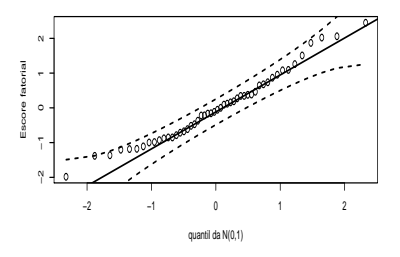

### Comparação de grupos via modelos lineares

$$
Y_{ij} = \mu + \alpha_i + \xi_{ij},
$$

- $i=1,2,3$ (tipo de iris, setosa, veriscolor, virginica), $j=1,...,n_i,$  $n_i = 50, \forall i_j, \xi_{ij} \stackrel{i.i.d}{\sim} N(0, \sigma^2)$ 
	- $\blacksquare$   $Y_{ij}$  : valor do fator da planta j, do tipo de íris i.
	- $\mu$  : média do fator do grupo de referência (setosa).
	- $\alpha_i$  : incremento na média do fator, do grupo  $i$ , em relação ao grupo de referência

 $QQ$ 

Utilizou-se o resíduo "studentizado" (veja  $http://www.ime.$ [unicamp.br/~cnaber/aula\\_Diag\\_REG\\_2S\\_2016.pdf](http://www.ime.unicamp.br/~cnaber/aula_Diag_REG_2S_2016.pdf)) (para verificar a qualidade de ajuste do modelo).

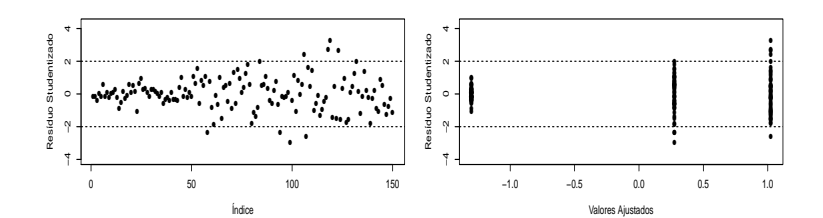

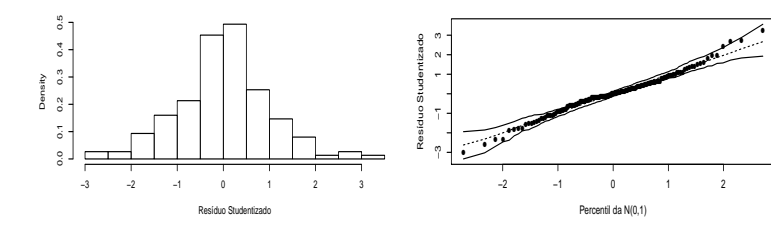

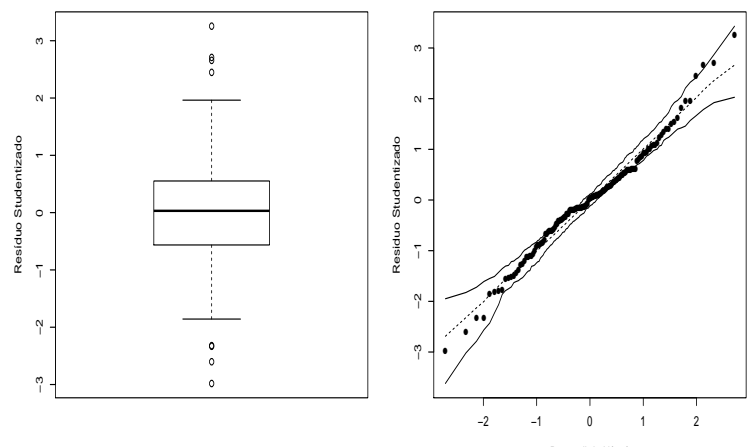

Percentil da N(0,1)

K ロ ▶ K 御 ▶ K 聖 ▶ K 聖 ▶ │ 聖 │ 約 Q (2)

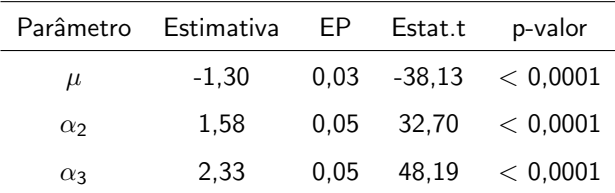

Há diferença entre o primeiro grupo e os outros dois. Vamos agora testar a igualdade entre as médias dos dois outros grupos através de testes do tipo  $C\beta = M$  (veja mais detalhes em [http:](http://www.ime.unicamp.br/~cnaber/Material_ME613_2S_2016.htm)

[//www.ime.unicamp.br/~cnaber/Material\\_ME613\\_2S\\_2016.htm](http://www.ime.unicamp.br/~cnaber/Material_ME613_2S_2016.htm)).

 $QQ$ 

イロト イ母 トイヨ トイヨ ト

**Teste:**  $\alpha_2 = \alpha_3$  vs  $\alpha_2 \neq \alpha_3$ ,  $f_c = 239, 86 \leq 0,0001$ .

**Médias preditas pelo modelo.** 

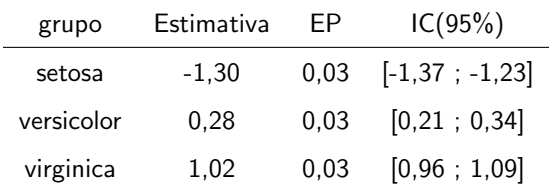

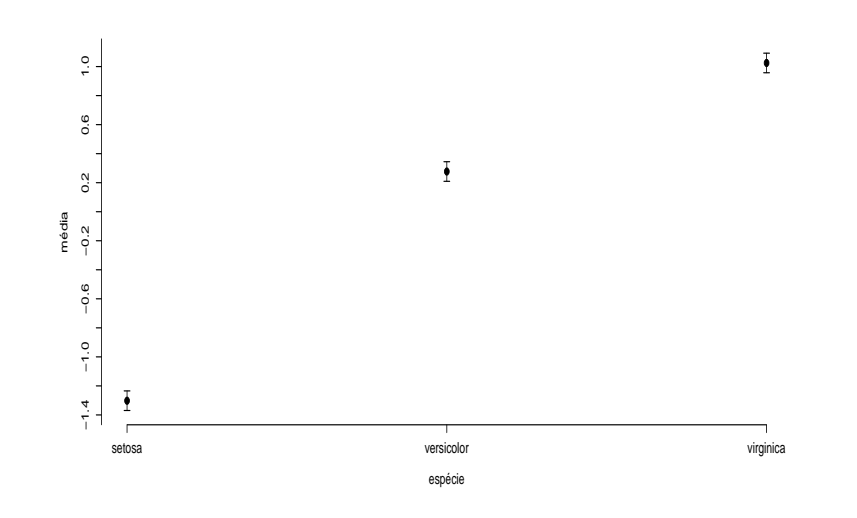

Prof. Caio Azevedo Análise Fatorial: parte 3

#### 

### <span id="page-22-0"></span>Voltando ao Exemplo 3: Amitriptilina

- Amitriptilina é prescrita por alguns médicos como antidepressivo.
- **Entretanto existem alguns efeitos colaterais que podem estar** associados ao seu uso como: batimento cardíaco irregular, pressão sanguínea anormal e ondas irregulares no eletrocardiograma.
- Os dados consistem na medição de algumas características de interesse de 17 pacientes que deram entrada em um hospital depois de uma overdose de amitriptilina.

- 4母 ▶ - 4日 ▶ - 4日 ▶

 $\Omega$ 

### <span id="page-23-0"></span>Descrição das variáveis

- Tot: nível total no plasma TCAD (ou tricíclicos anti-depressivos classe de fármacos usados no tratamento sintomático da depressão e outras síndromes depressivas.).
- Ami: quantidade presente de amitriptilina no nível TCAD no plasma.
- Gen: Gênero,  $1 (feminino)$ ,  $0 (masculino)$ .
- Amt: quantidade de antidepressivos tomados no momento da overdose.
- Pr: medida da onda PR (eletrocardiograma).
- Diap: Pressão diastólica.
- QRS: medida da onda QRS (eletrocardiograma).
- Objetivo: comparar os gˆeneros em rela¸c˜ao `as v[ari´a](#page-22-0)[vei](#page-24-0)[s](#page-22-0) [m](#page-23-0)[ed](#page-24-0)[id](#page-0-0)[as.](#page-39-0)

 $QQ$ 

## <span id="page-24-0"></span>Correlações

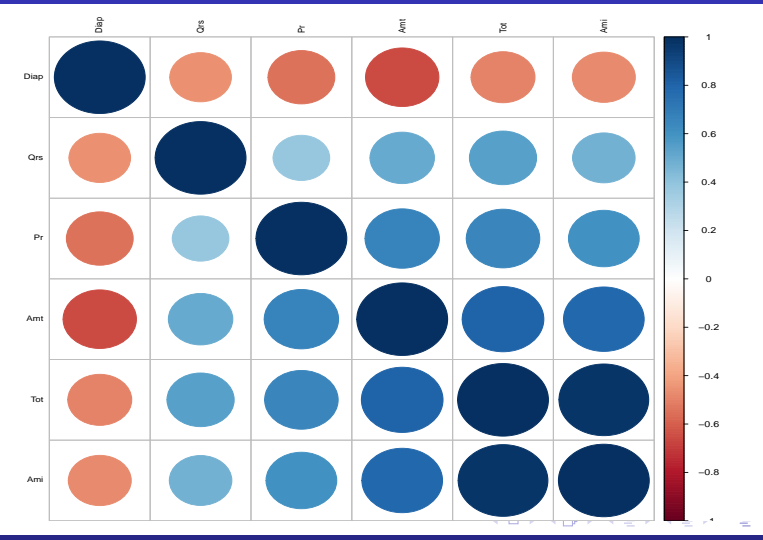

 $2Q$ 

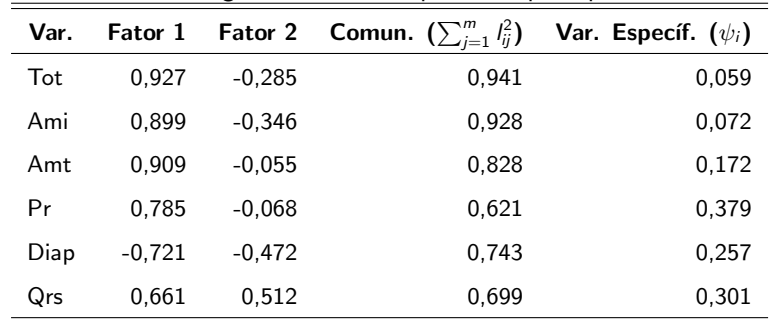

Estimativas das cargas fatoriais: componentes principais

■ Proporção da soma das variâncias explicadas:

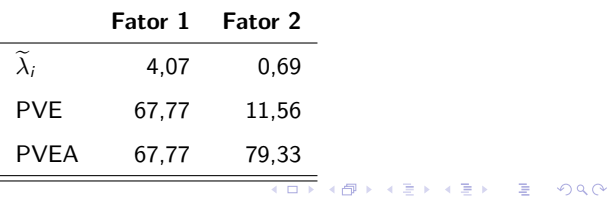

## $R - \widetilde{L}\widetilde{L}'$

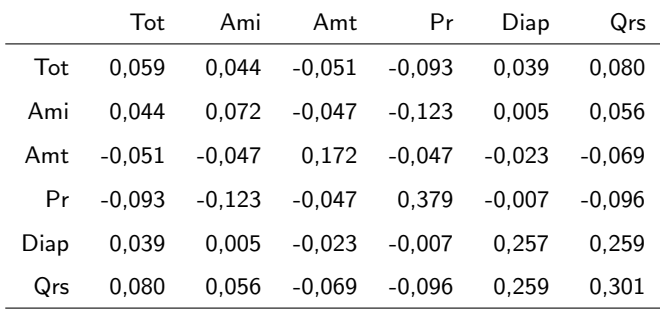

メロトメ 伊 トメミトメミト ニミーのダダ

 $QM$ resíduos = 0,092.

$$
\blacksquare R - \widetilde{L}\widetilde{L}' - \widetilde{\Psi}
$$

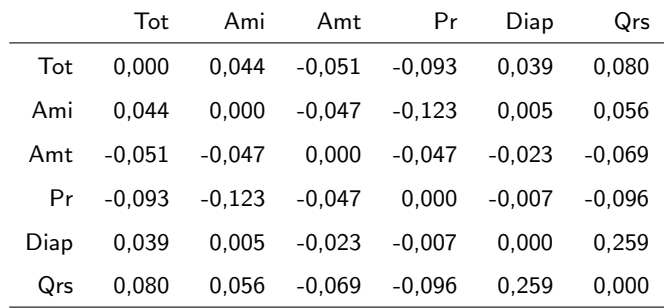

 $\blacksquare$  QMresíduos = 0,058.

メロトメ 伊 トメミトメミト ニミーのダダ

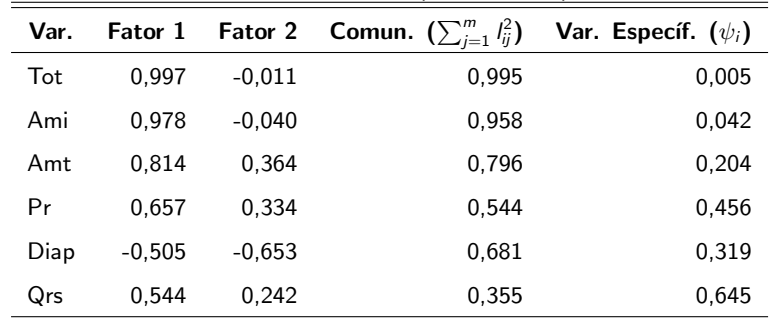

■ Estimativas das cargas fatoriais: mv (sem rotação)

■ Proporção da soma das variâncias explicadas:

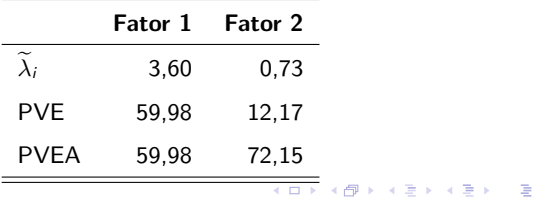

 $-990$ 

## $R - \widetilde{L}\widetilde{L}'$

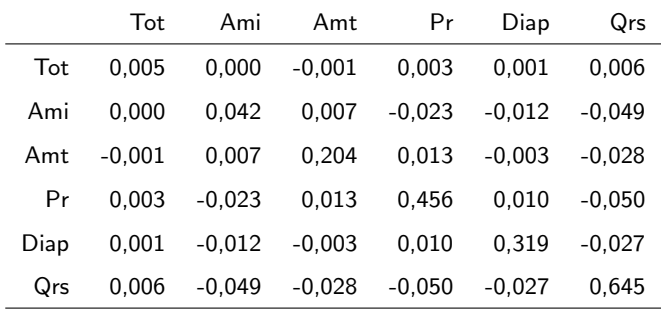

メロトメ 伊 トメミトメミト ニミーのダダ

 $QM$ resíduos = 0,059.

$$
\blacksquare R - \widetilde{L}\widetilde{L}' - \widetilde{\Psi}
$$

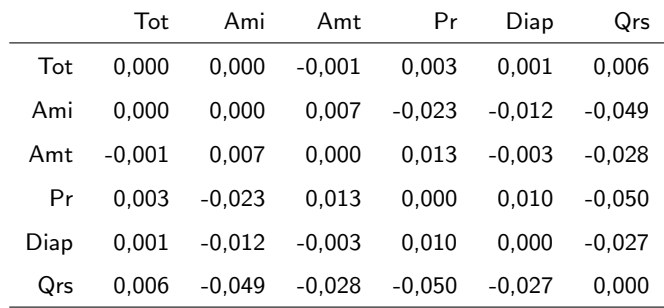

 $\blacksquare$  QMresíduos = 0,013.

メロトメ 伊 トメミトメミト ニミーのダダ

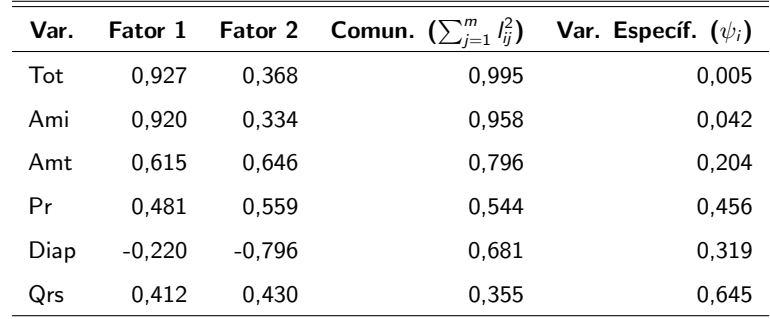

■ Estimativas das cargas fatoriais: mv (rotação varimax)

■ Proporção da soma das variâncias explicadas:

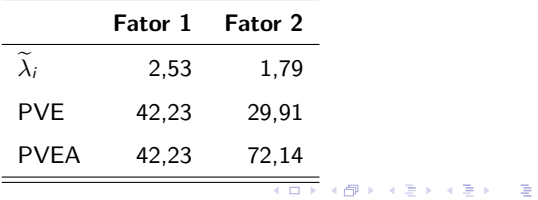

 $-990$ 

## $R - \widetilde{L}\widetilde{L}'$

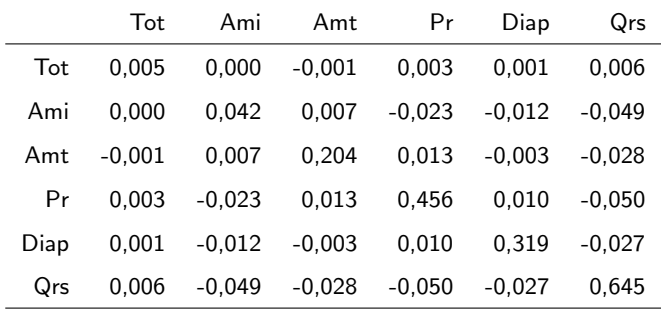

メロトメ 伊 トメミトメミト ニミーのダダ

 $QM$ resíduos = 0,059.

$$
\blacksquare R - \widetilde{L}\widetilde{L}' - \widetilde{\Psi}
$$

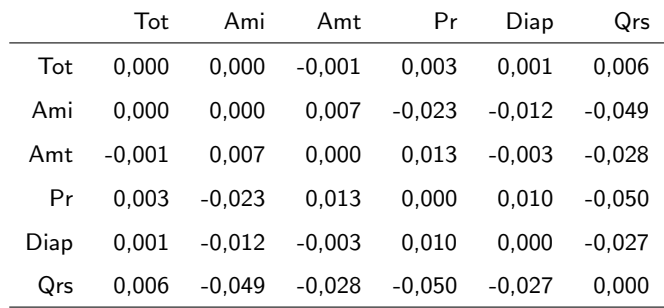

 $\blacksquare$  QMresíduos = 0,013.

メロトメ 伊 トメミトメミト ニミーのダダ

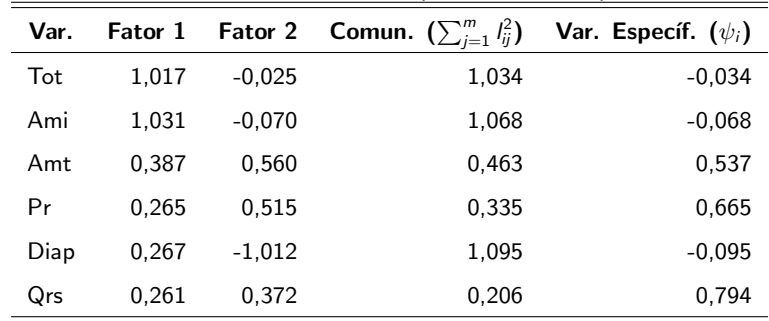

Estimativas das cargas fatoriais: mv (rotação promax)

■ Proporção da soma das variâncias explicadas:

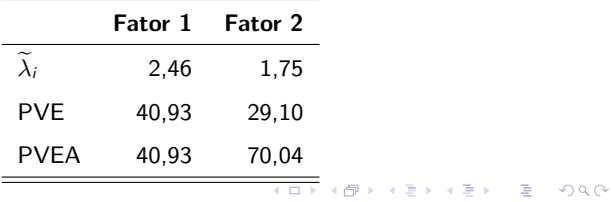

## $R - \widetilde{L}\widetilde{L}'$

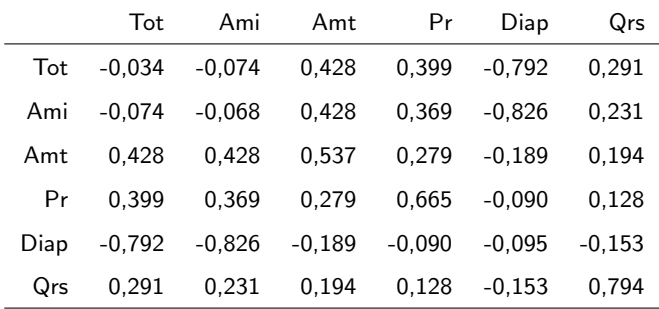

 $QM$ resíduos = 0,331.

メロトメ 伊 トメミトメミト ニミーのダダ

$$
\blacksquare R - \widetilde{L}\widetilde{L}' - \widetilde{\Psi}
$$

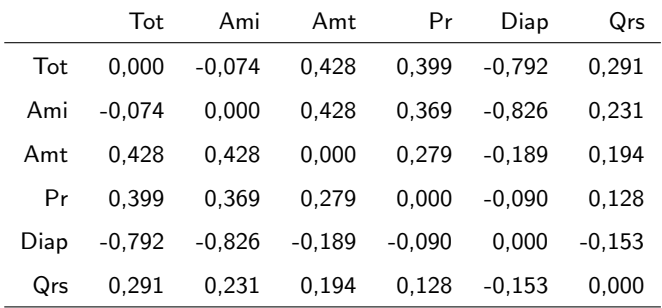

 $\blacksquare$  QMresíduos = 0,271.

Optou-se por usar as estimativas de MV sem rotação para as cargas fatoriais e a predição por MQP dos fatores.

イロト イ部 トイヨ トイヨト

 $-990$ 造

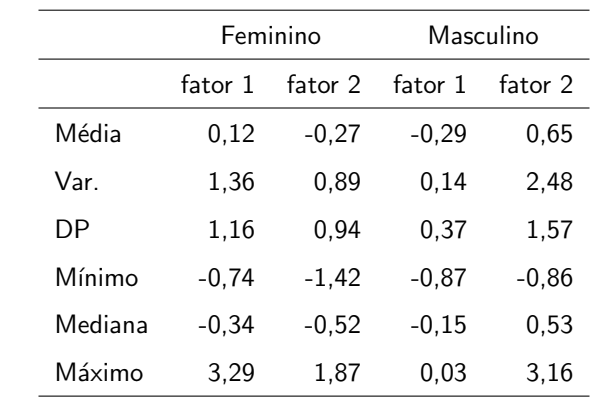

<span id="page-38-0"></span>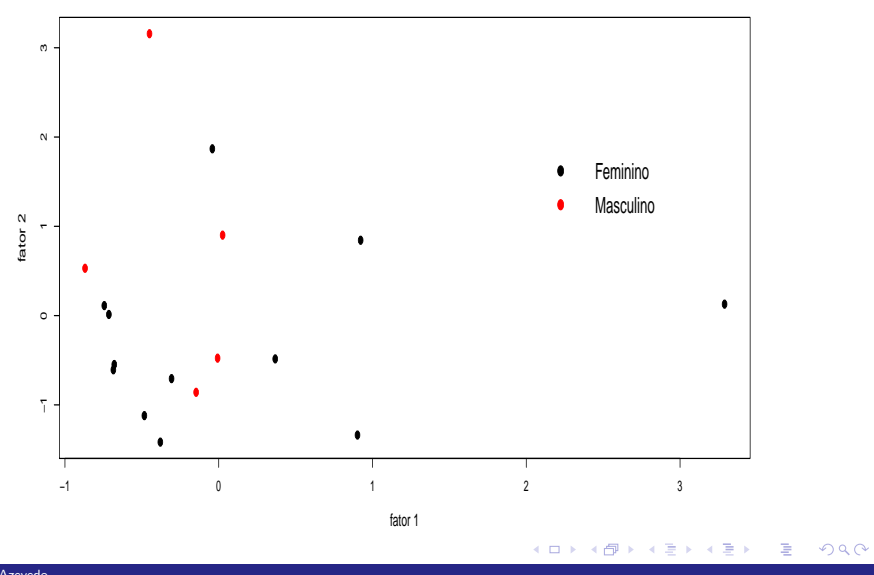

<span id="page-39-0"></span>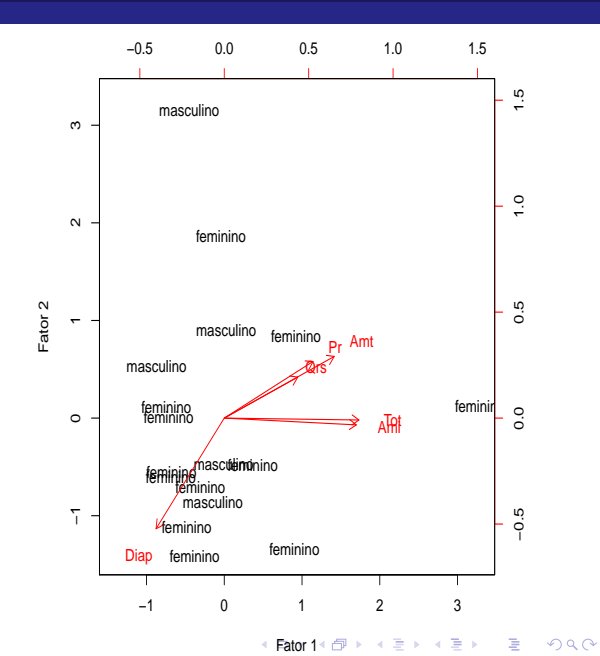